Licence Sciences et Professorat des écoles Troisième année Université de Rennes 1

# Mathématiques 2 Feuille 11

## Extrait du sujet du groupement 1 2018

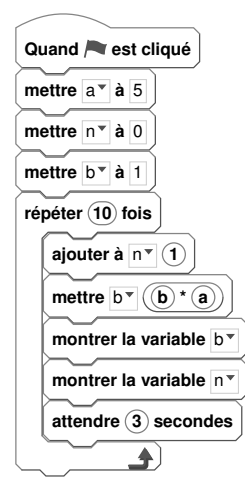

Voici une copie d'écran d'un algorithme réalisé à l'aide du logiciel Scratch.

1) Quelles sont les valeurs des variables a, b et n à la fin du premier passage dans la boucle, puis à la fin du second passage ?

2) Que réalise ce programme ?

### Extrait du sujet du groupement 2 2018

Le programme ci-après a été écrit avec le logiciel Scratch pour faire se déplacer le lutin "hélicoptère" de la case "Nantes" à la case "Paris" sur l'arrière-plan ci-contre, c'est-à-dire pour "avancer" de deux cases et "monter" d'une case.

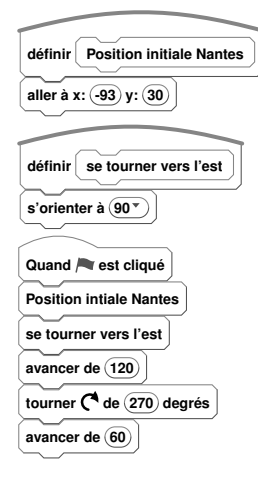

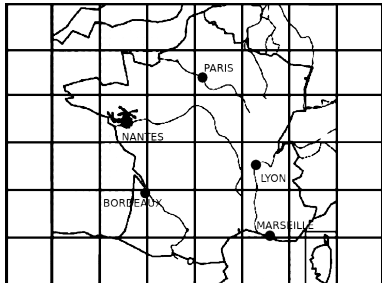

Un élève souhaite modifier le programme pour que l'hélicoptère se déplace de la case "Nantes" à la case "Lyon". Par quels nombres doit-il remplacer les nombres "120", "270" et "60" ? Justifier votre réponse.

### Extrait du sujet du groupement 3 2018

Un élève qui doit écrire un programme pour repasser au crayon noir les petits carrés en gris sur le dessin ci-dessous.

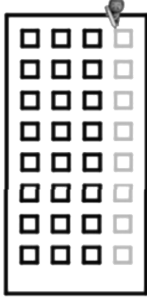

Quand il lance le programme cicontre, le dessin obtenu est le dessin suivant :

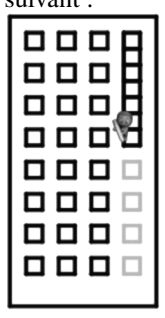

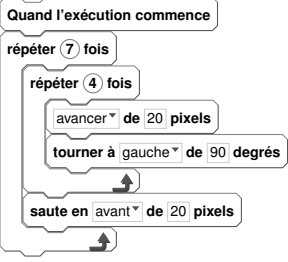

Que faut-il modifier dans le programme pour obtenir le dessin attendu ?

#### Extrait du sujet du groupement 4 2018

Parmi les quatre figures ci-dessous, laquelle n'est pas obtenue avec un des trois programmes proposés ?

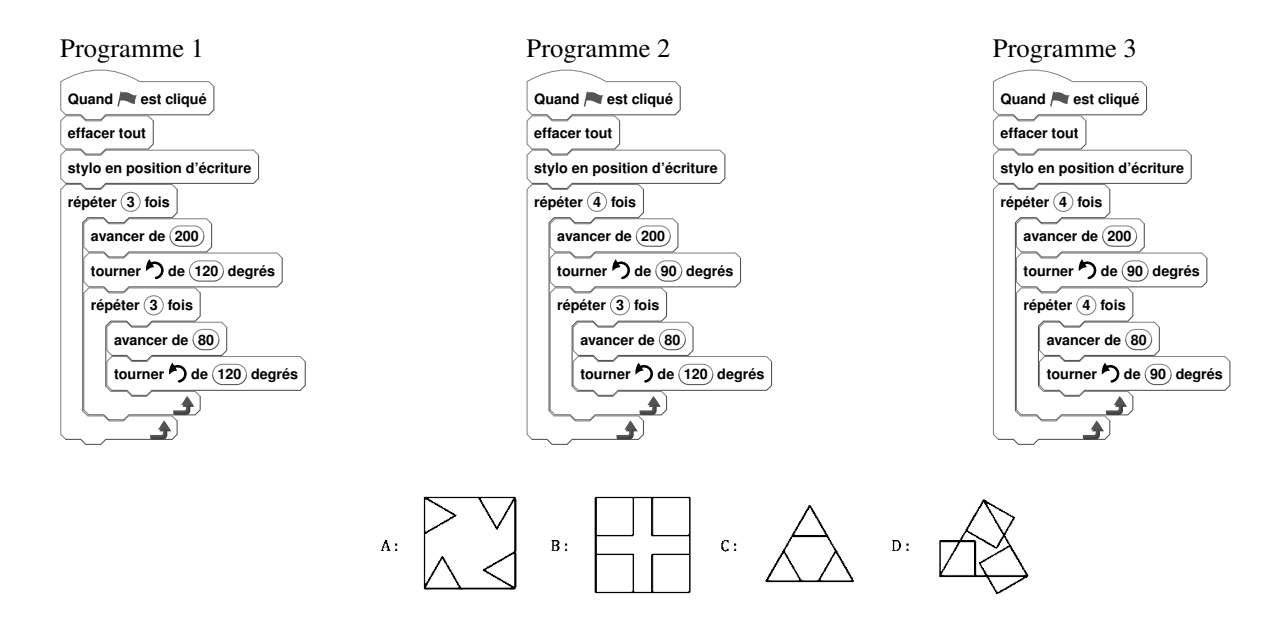

#### Extrait du sujet du groupement 5 2018

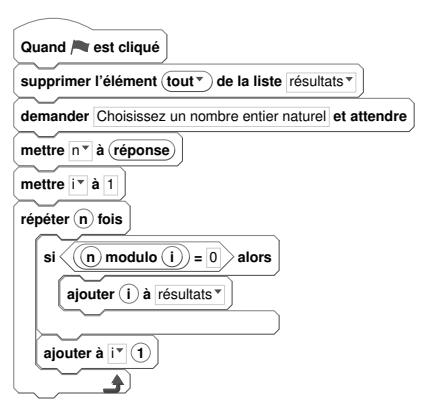

On rappelle qu'une "liste" est une suite d'éléments, ici une suite de nombres. Par exemple, (17; 245; 32) est une liste de trois nombres. On rappelle également que la fonction "*a* modulo *b*", où *a* et *b* sont des

entiers naturels, renvoie de reste de la division euclidienne de *a* par *b*.

Ainsi, "10 modulo 3" renvoie le nombre 1 car  $10 = 3 \times 3 + 1$ , et "35 modulo 7" renvoie le nombre 0 car  $35 = 5 \times 7 + 0$ .

1) Que va contenir la liste "résultats"une fois le programme exécuté, si l'utilisateur entre le nombre 4 ?

2) L'utilisateur entre un nombre entier naturel non nul.

a) Que va contenir la liste "résultats" une fois le programme exécuté ?

b) Que peut-on dire sur le nombre entré par l'utilisateur si la liste ne contient qu'un nombre une fois le programme exécuté ?

c) Que peut-on dire sur le nombre entré par l'utilisateur si la liste contient exactement deux nombres une fois le programme exécuté ?